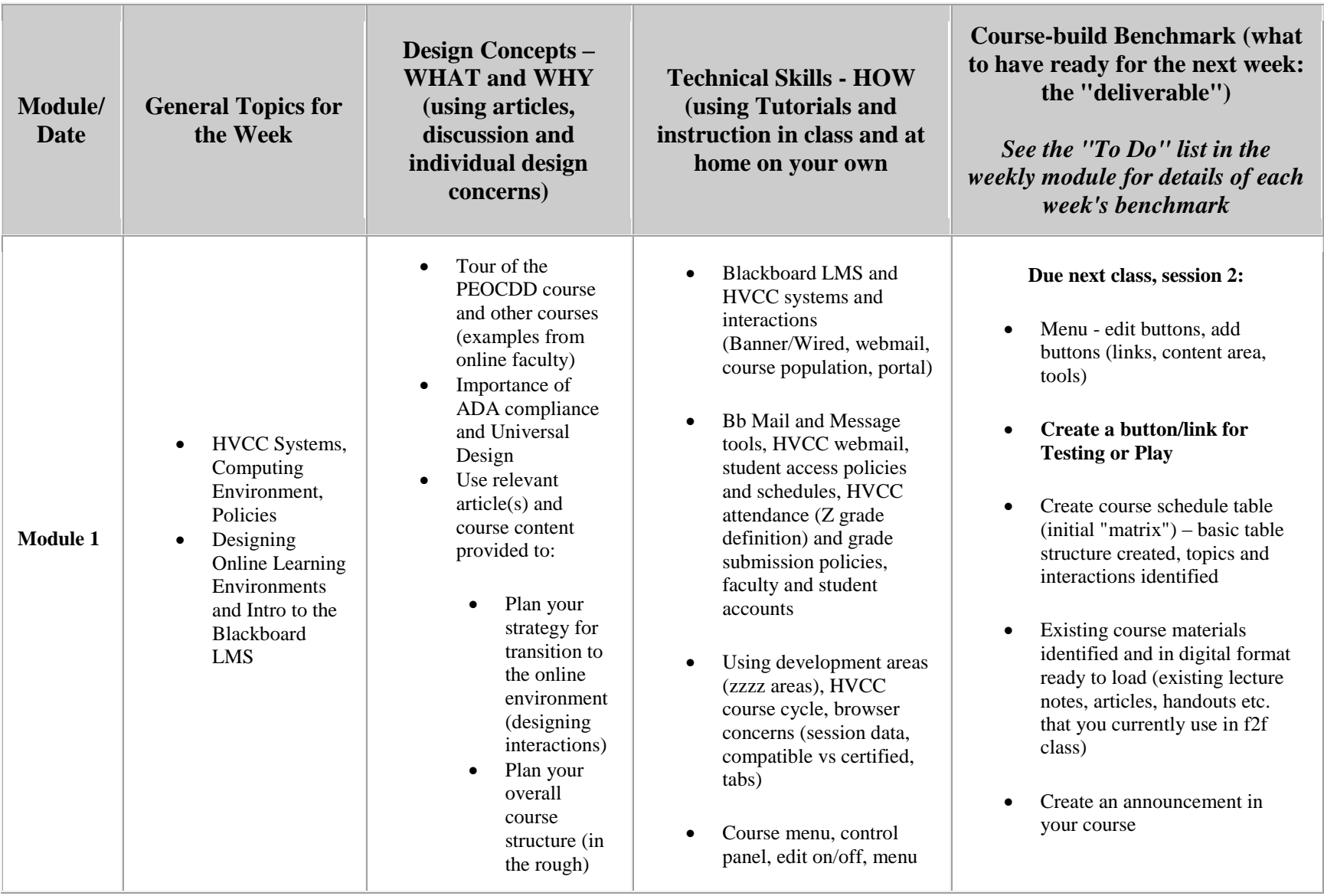

## **General Outline and Schedule for Pedagogy of Effective Online Course Design and Delivery**

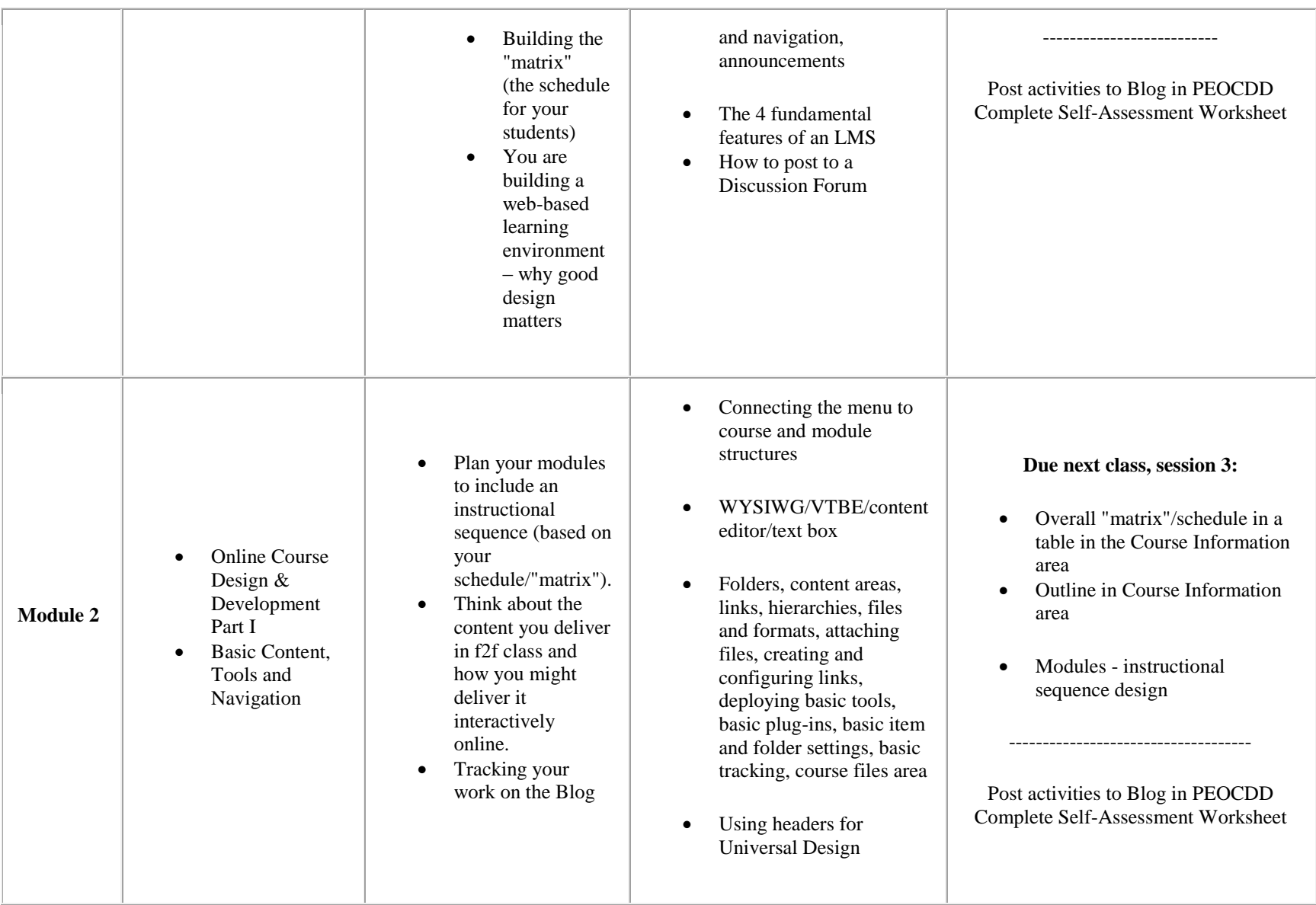

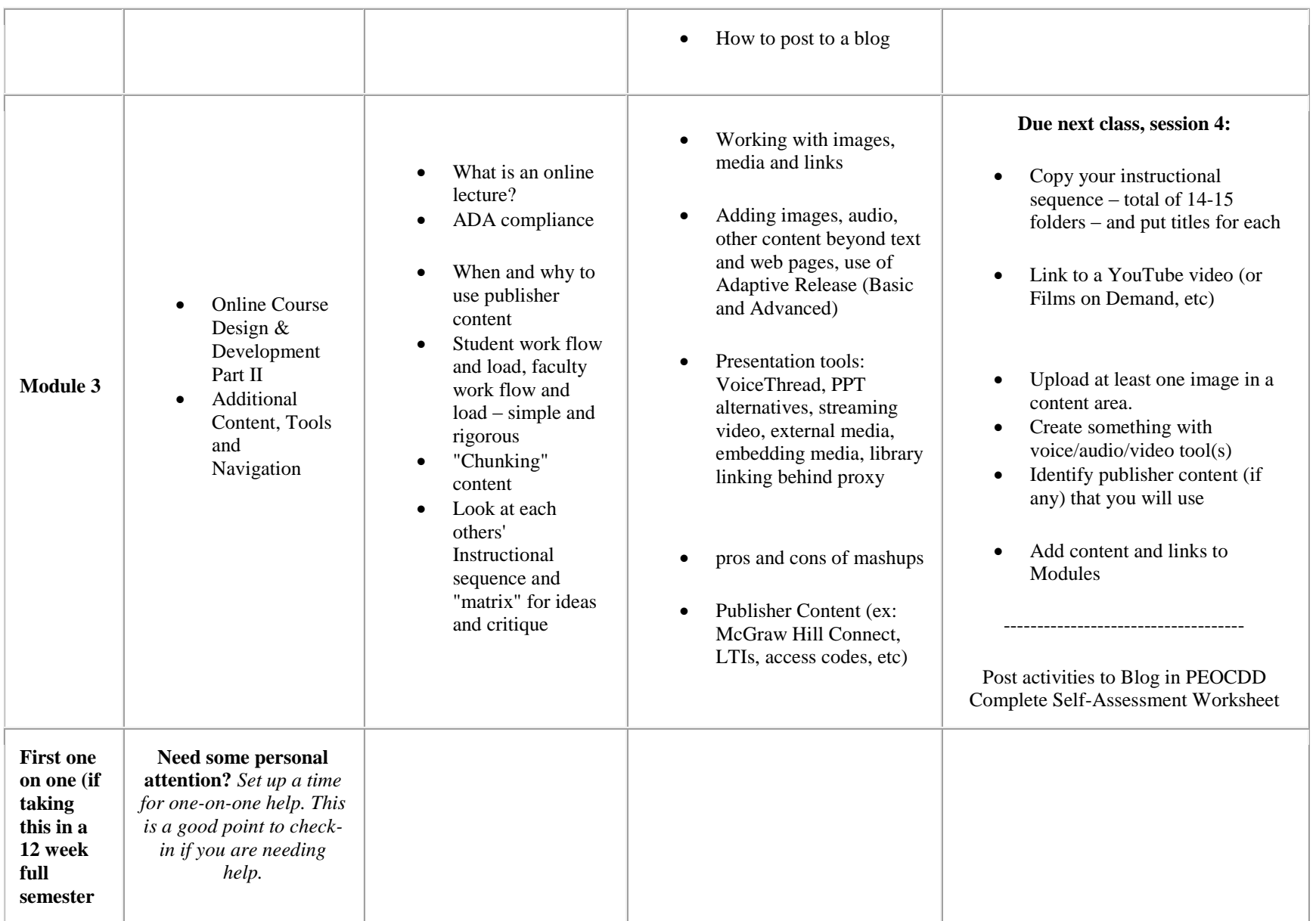

![](_page_3_Picture_273.jpeg)

![](_page_4_Picture_238.jpeg)

![](_page_5_Picture_239.jpeg)

![](_page_6_Picture_195.jpeg)

![](_page_7_Picture_147.jpeg)